#### *Конкурс социальной рекламы:*

#### *«Безопасный интернет»*

*Выполнил: Жук Илья Александрович ученик 6 класса Дегтяренской СОШ, 12 лет, тел. 89155213098*

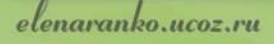

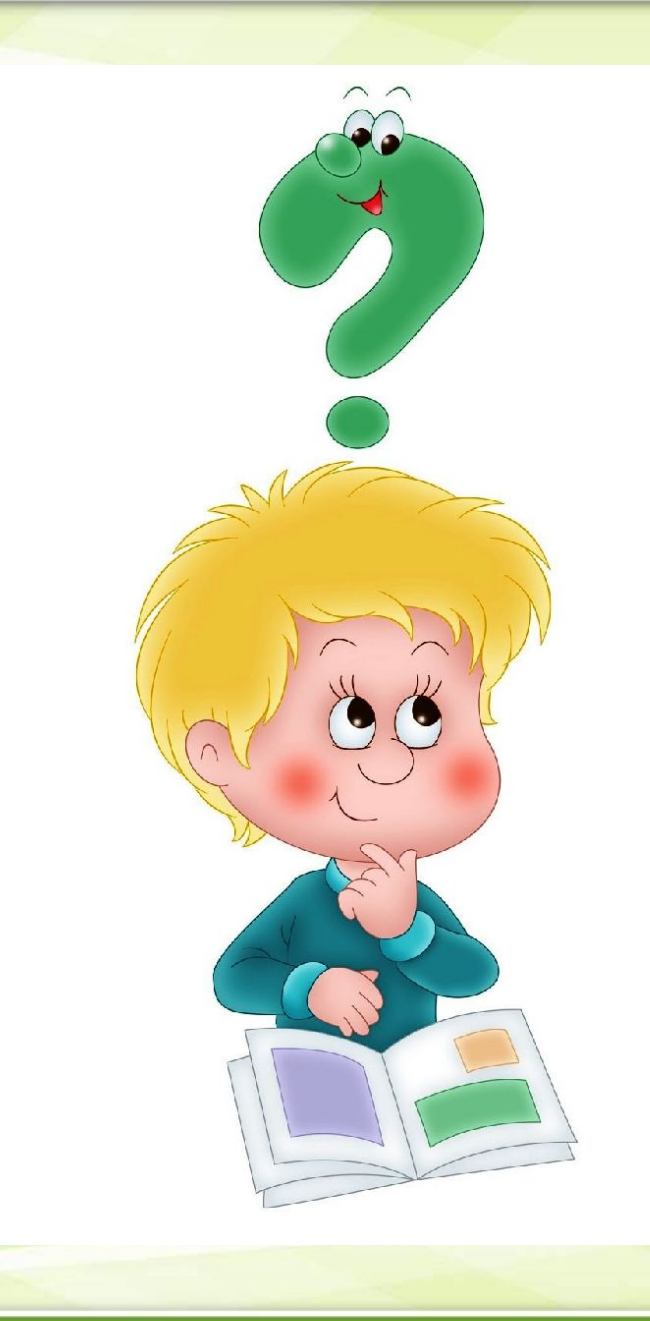

*• Что такое Интернет? • Как он выглядит? • Зачем он нужен? • Где его можно увидеть? Эти вопросы меня заинтересовали, когда я стал школьником и надо было подготовить материал к проекту*.

*Интернет – это бездонный источник информации*

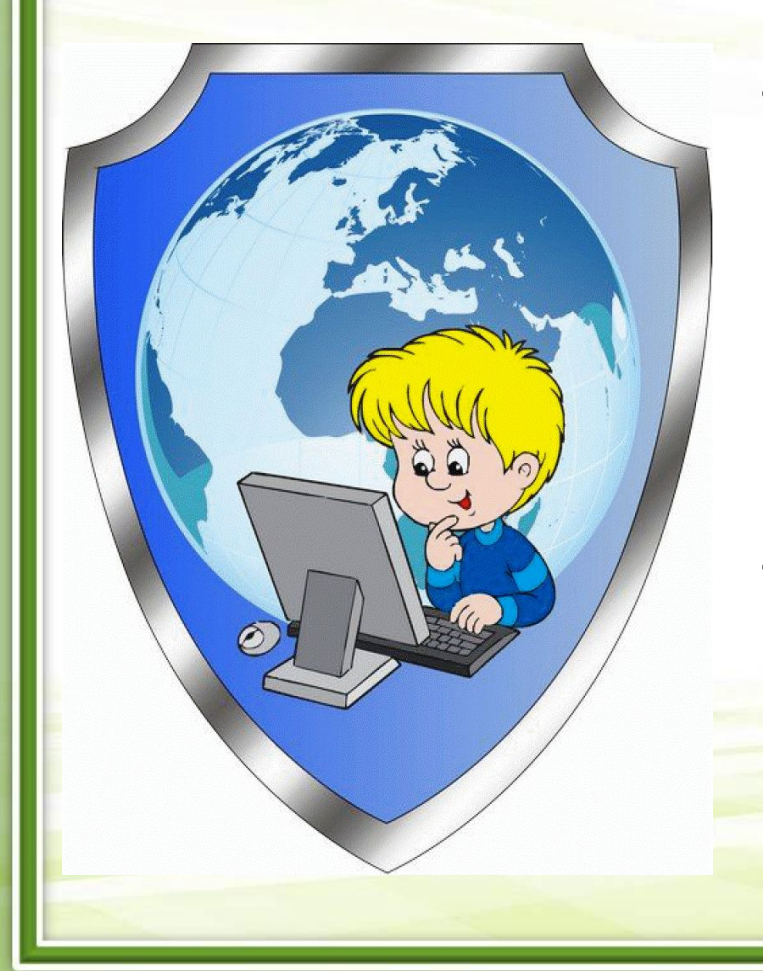

*• Что - то можно узнать из энциклопедий, спросить у взрослых. Но быстрее можно найти ответ на любой вопрос в Интернете.*

- *• В школе на классном часе, на общешкольном мероприятии, на родительском собрании, в ходе беседы со взрослыми я получил много информации об Интернете и компьютере.*
- *• Я узнал: чем Интернет опасен и какая может быть от него польза.*

Ранько Е.А.

## *Вред Интернета для детей*

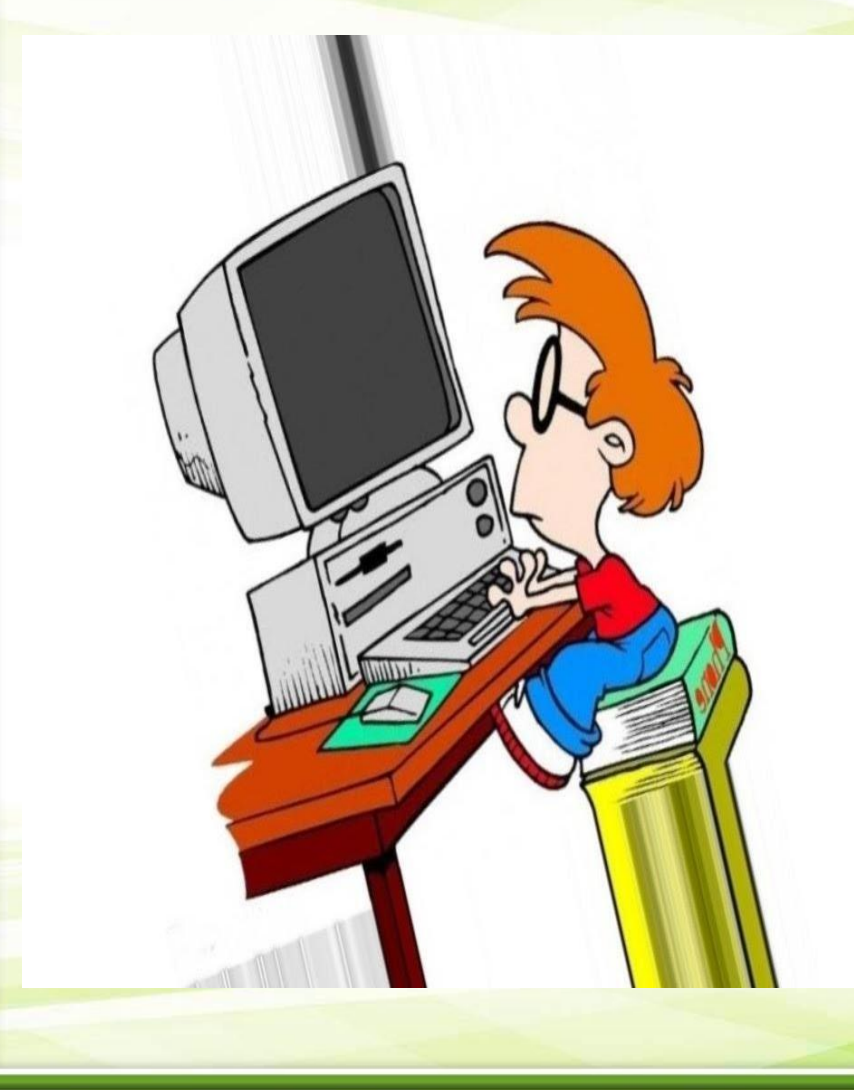

*Проблемы со здоровьем: Нагрузка на позвоночник, неправильная осанка, ухудшение зрения... Дети мало двигаются, долго сидят на одном месте перед экраном*

## *Вред Интернета для детей*

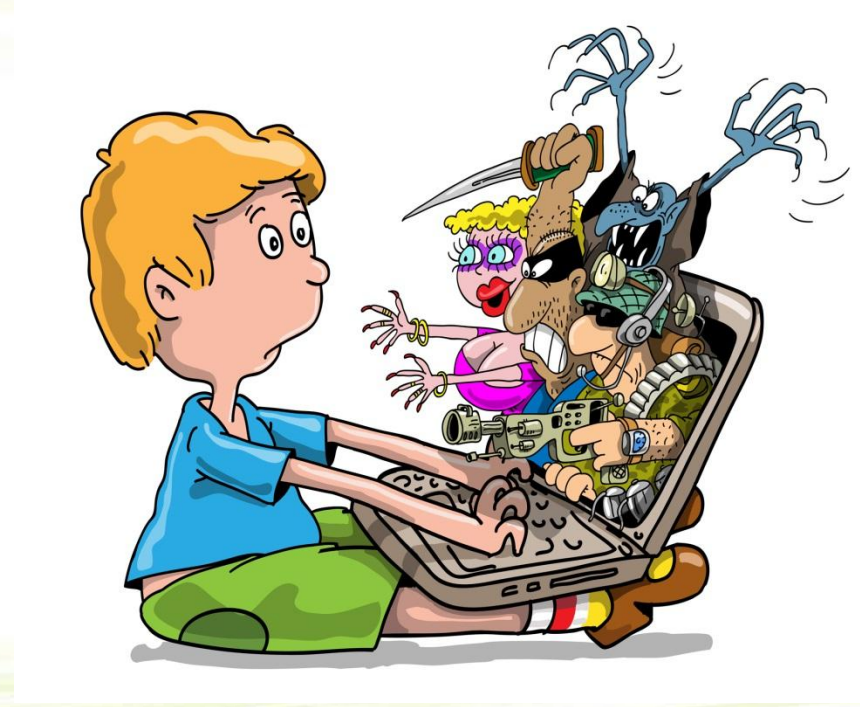

*Отрицательное воздействие на психику, бессонница…*

*Ребёнок может неадекватно воспринимать информацию из Интернета.*

*Встреча и знакомство с плохими людьми и мошенниками, которым*  дети могут сообщить *себе информацию*

# *Вред Интернета для детей*

*Интернет – зависимость от игр и социальных сетей*

*Дети мало общаются в реальной жизни*

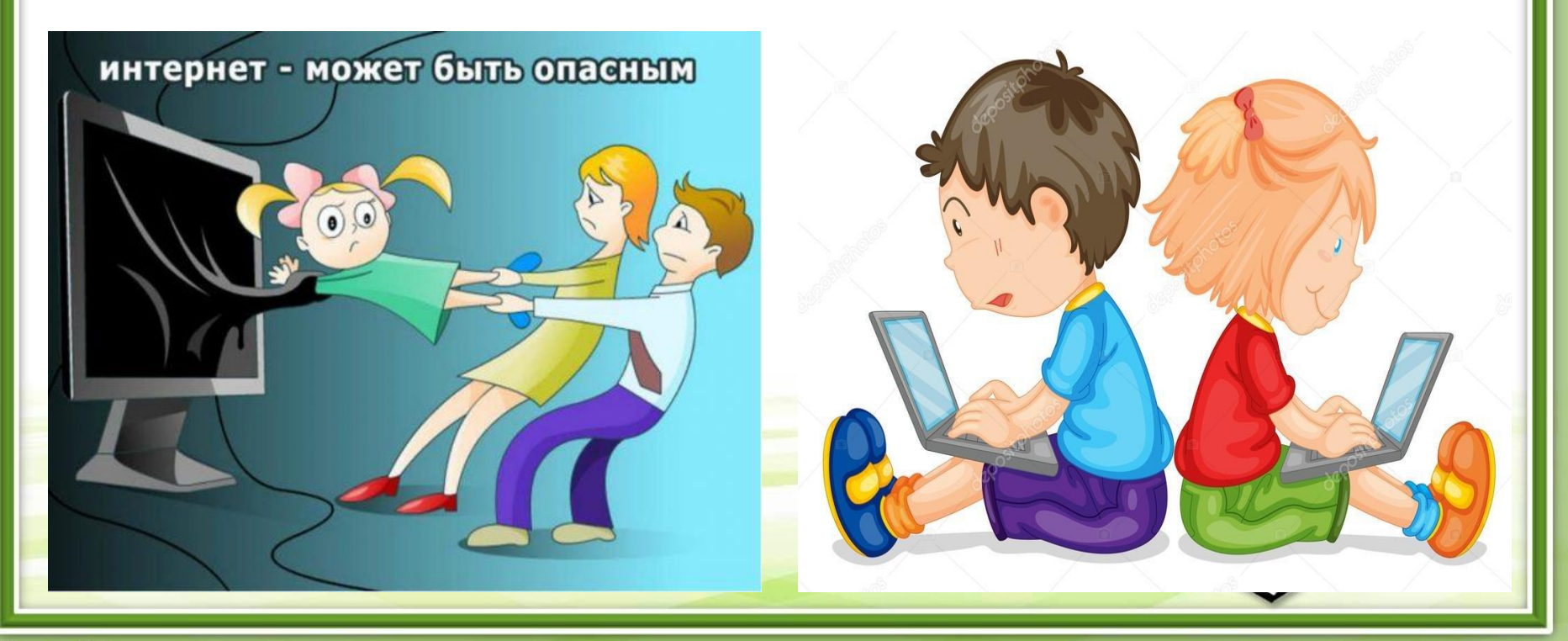

## *Польза Интернета для детей*

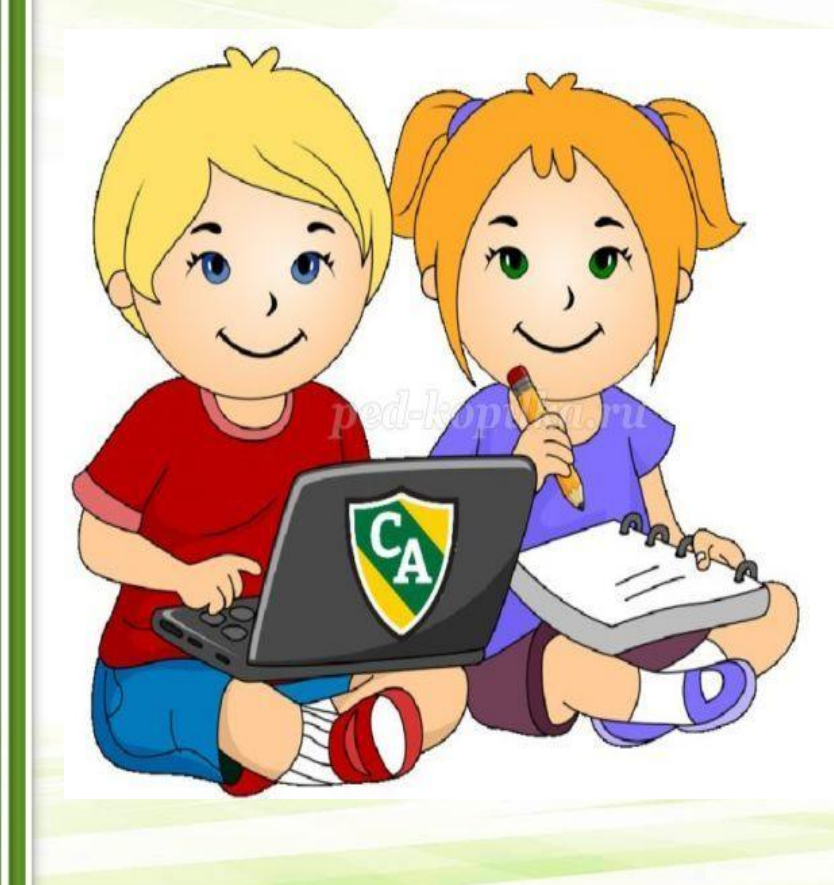

*Интернет – это дополнительное средство в обучении детей, быстрый поиск нужной информации. Заочные экскурсии в музеи, по странам, городам…*

## *Польза Интернета для детей*

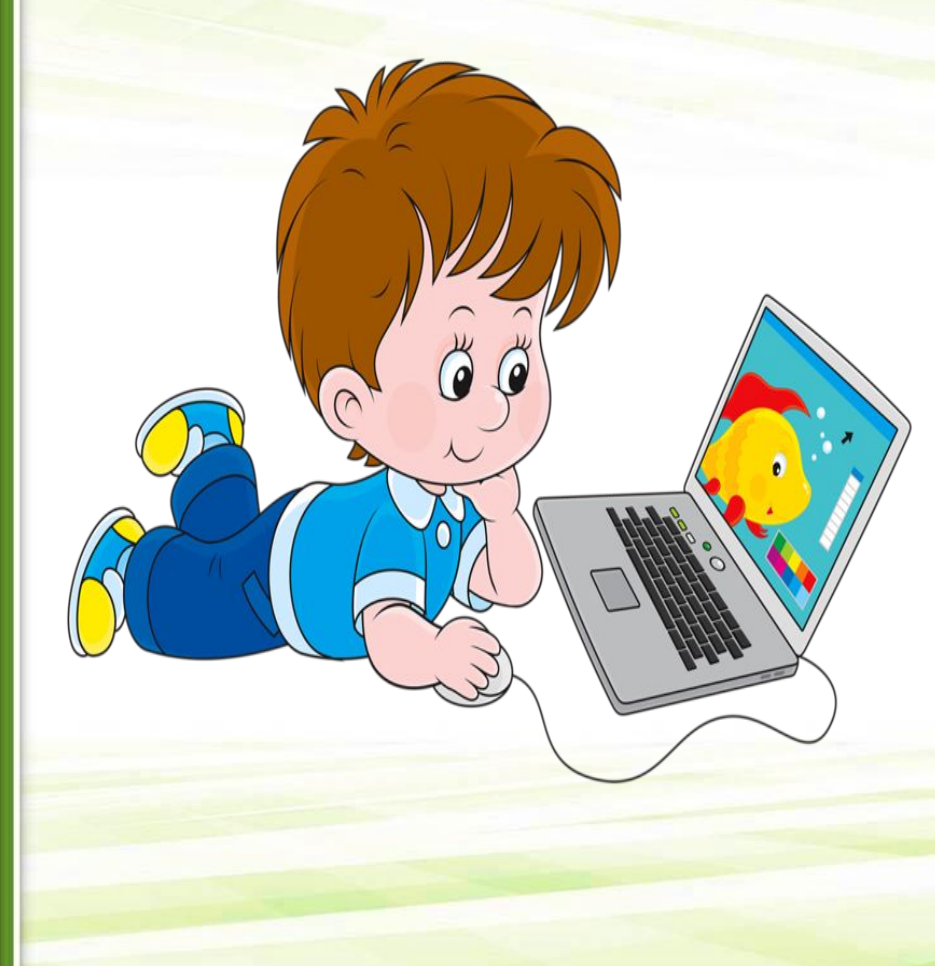

*Развивающие компьютерные игры, соответствующие возрасту, тренируют внимание и память . Обучающие игры, которые расширяют кругозор детей*

# *Польза Интернета для детей*

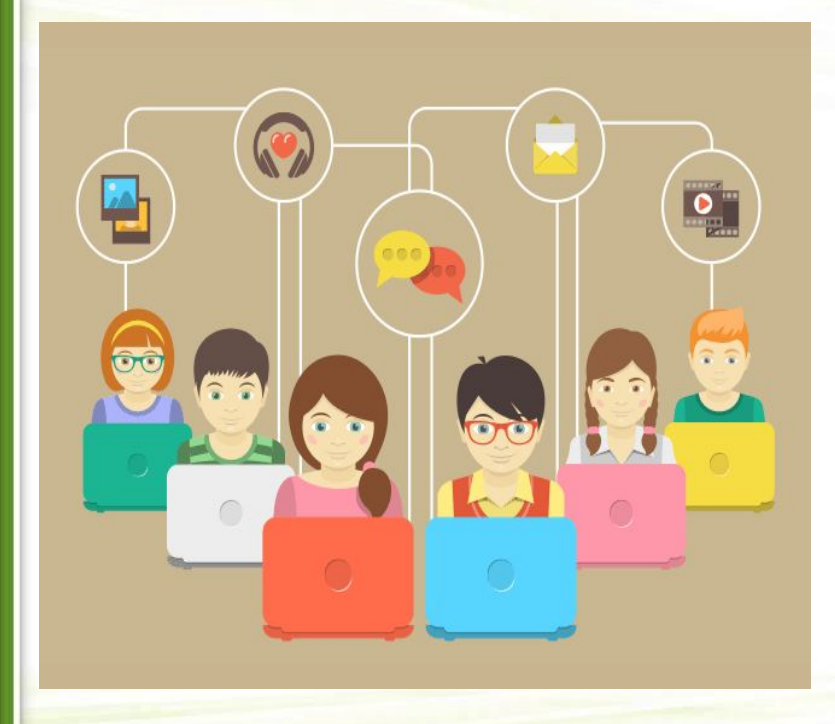

*Интернет – помощник в изучении иностранного*

*языка.*

*Общение с родными и близкими на далёком*

*расстоянии.*

*Общение с друзьями,*

*одноклассниками в*

*социальных сетях*

#### *Чтобы от Интернета было больше пользы, соблюдай некоторые правила:*

- *• Помни о личной безопасности: никому не сообщай о себе информацию (имя, номер телефона, адрес проживания…).*
- *• Пользуйся Интернетом, когда поблизости есть кто-то из взрослых, чтобы подсказали, как вести себя в сложившейся ситуации.*
- *• Придумай безопасные пароли и держи их в секрете.*
- *• Нельзя заходить на незнакомые сайты и ссылки, открывай только те ссылки, в которых уверен.*
- *• Если в Интернете вам угрожали или что-то вызвало тревогу позови на помощь старших.*
- *• В общении надо быть доброжелательным и вежливым, нельзя грубить и хулиганить*.
- *• Встреча с виртуальными знакомыми в реальной жизни может быть опасна, посоветуйтесь с родителями.*
- *• Помни о своём здоровье: контролируй время, проведённое за компьютером; следи за осанкой.*

#### *Позаботься о безопасной работе компьютера*

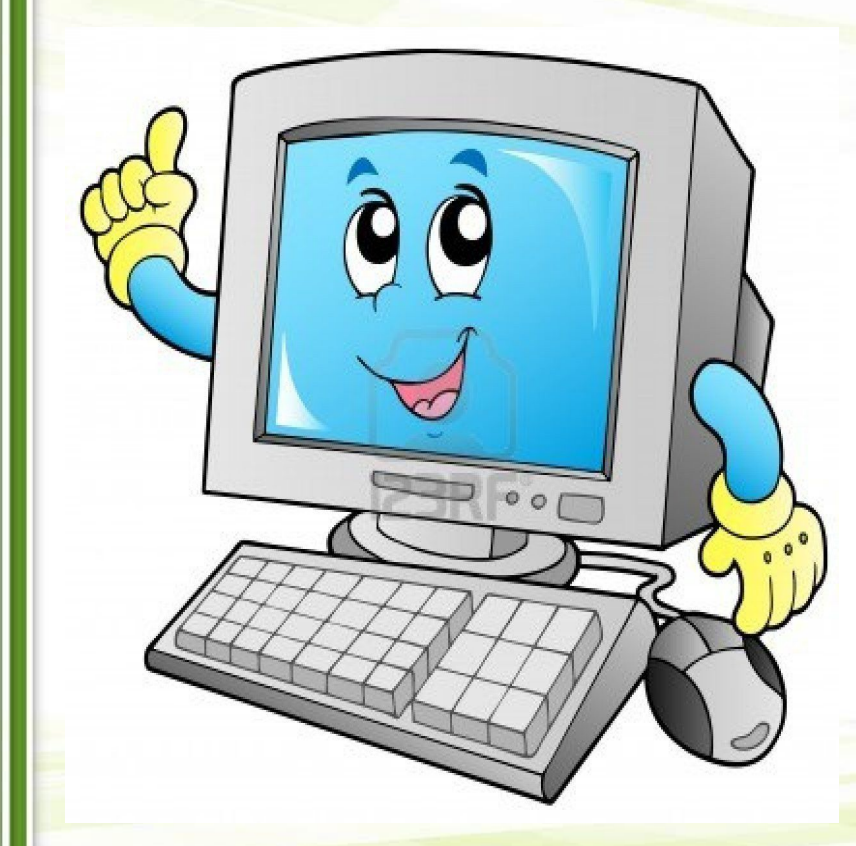

*Нельзя скачивать и устанавливать «пиратское» ПО;*

 *вставлять непроверенные флешки, смартфоны...; открывать подозрительные вложения;*

*переходить по подозрительным ссылкам в электронной почте или браузере.*

*Обязательно установи антивирус*

#### *Что делает заражённый компьютер*

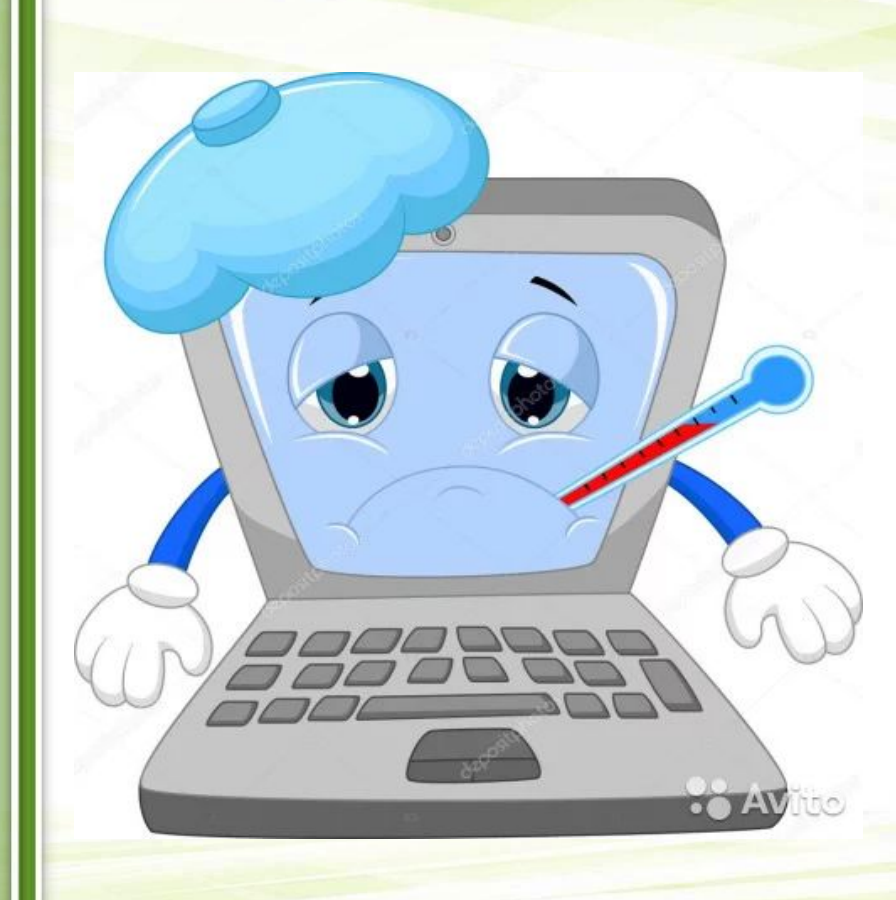

*Похищает информацию; Участвует в атаках; Нарушает свойства информации – конфиденциальность, целостность, доступность*

#### *Как не стать жертвой киберпреступников?*

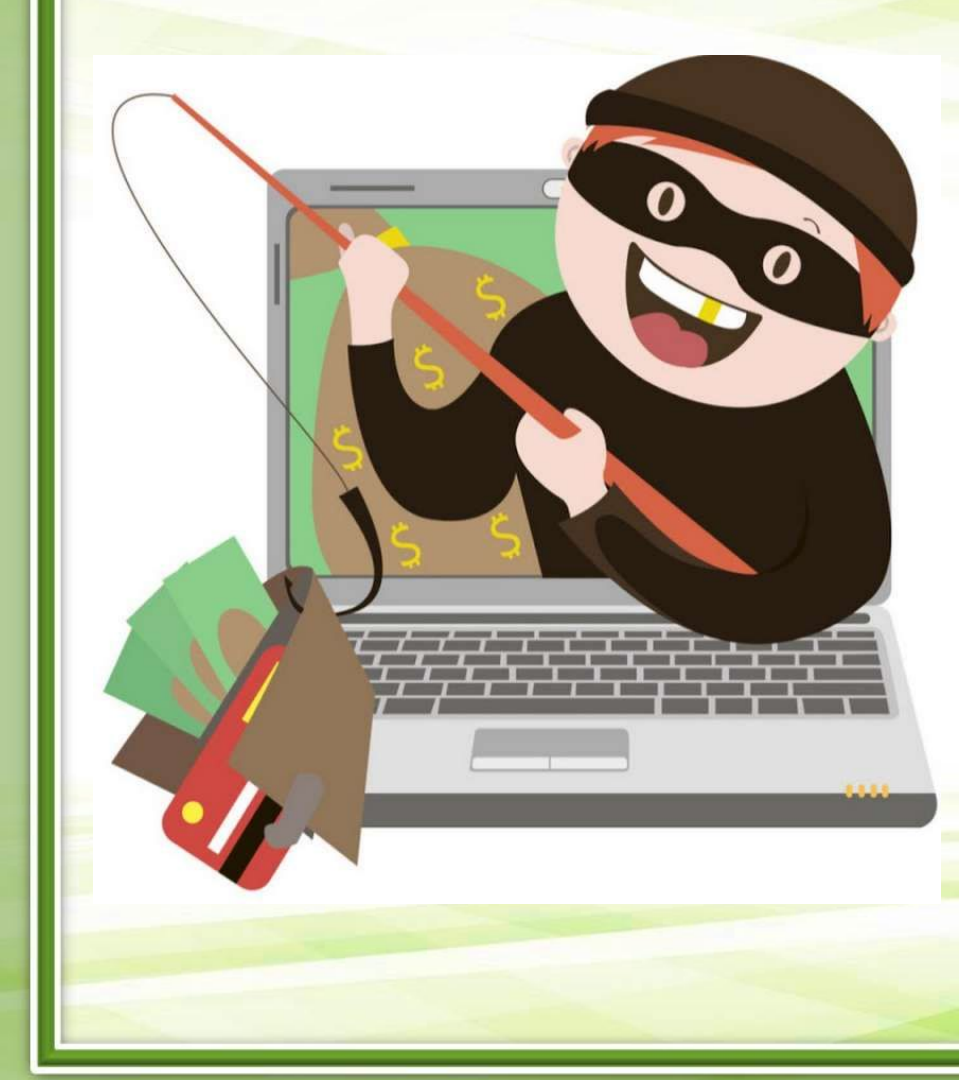

*Всегда проверяйте информацию Не перезванивайте по сомнительным номерам Если вам сообщают, будто что-то случилось с родственниками, срочно свяжитесь с ними напрямую Не совершайте покупки в интернет-магазинах без взрослых*

*Я дружу с Интернетом, путешествую в виртуальном пространстве, но помню, что окружающий меня реальный мир интересен и хорош!*

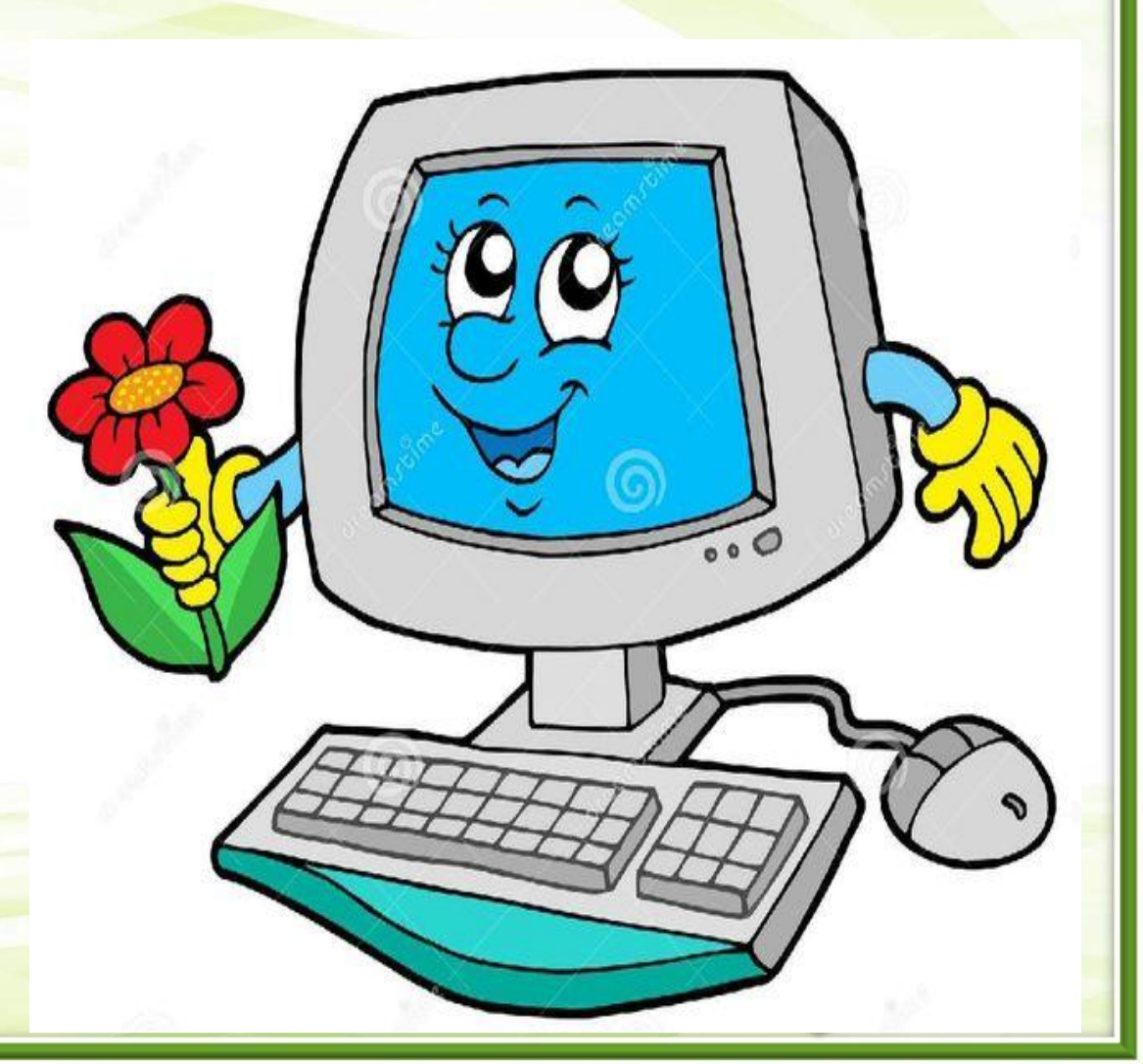

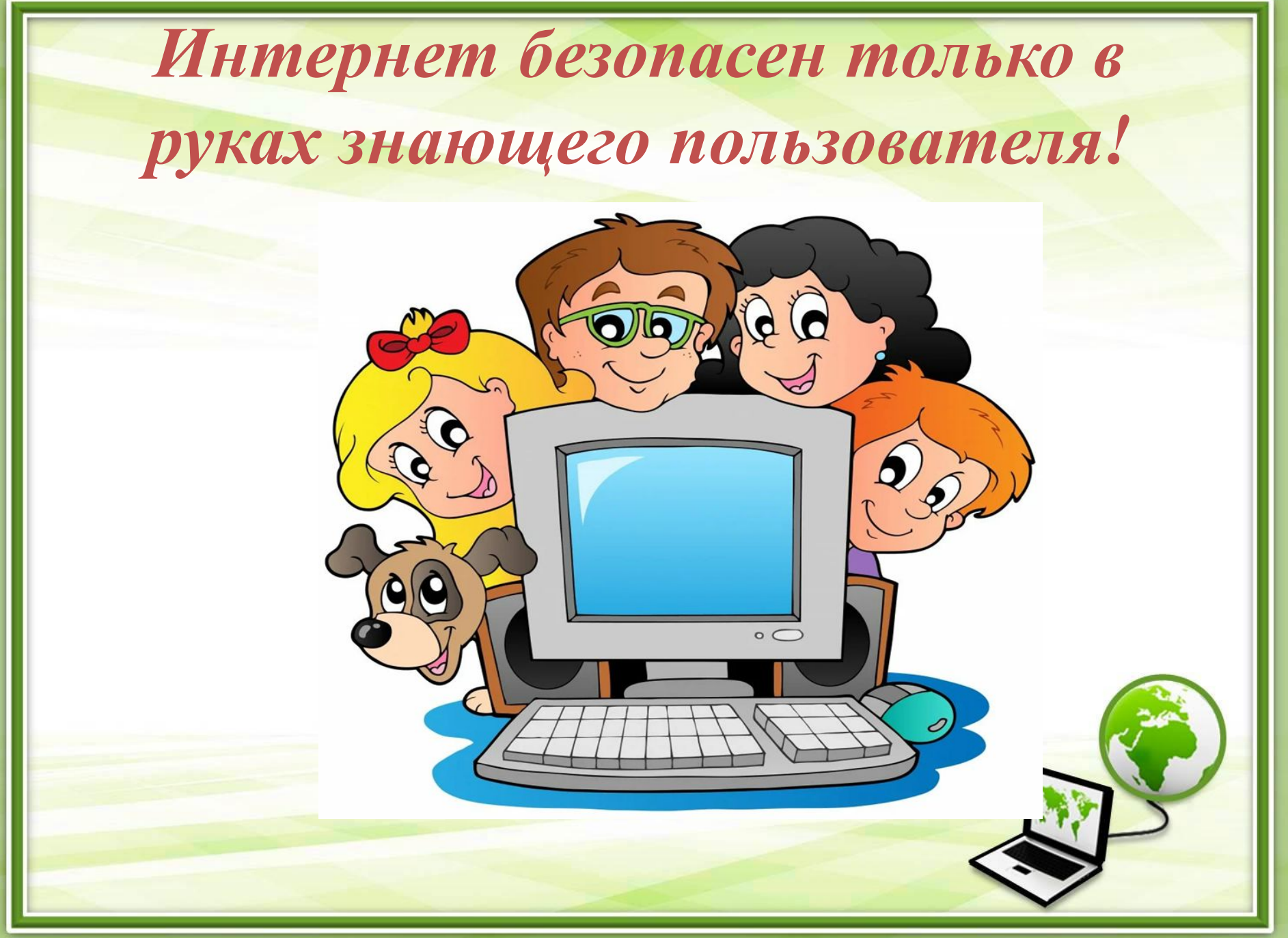

Ранько Е.А.

#### *Интернет - ресурсы*

#### *Картинки:*

- http://kungurdsad33.ru/wp-content/uploads/2018/03/1.jpg
- https://toipkro.ru/content/news/1869/5afc0245c985a.gif
- http://itd1.mycdn.me/image?id=867522045264&t=20&plc=WEB&tkn=\*7R230yWPYX BDv50snHS2neJhcN0
- http://www.biblio-ksl.ru/kcfinder/upload/images/news/2012-09-21.jpg
- https://bipbap.ru/pictures/kartinki-bezopasnyj-internet-23-foto.html
- https://avatars.mds.yandex.net/get-pdb/966350/b24462f4-07ff-462c-950d-6dbfbf258597/ s1200?webp=false
- http://ped-kopilka.ru/upload/blogs2/2018/12/18ccfadfdae258edf83d9516e73c08058.jpg.j pg
- http://www.mdoo30rzn.ru/wp-content/uploads/2017/11/0\_986b7\_92c9797d\_XL.png
- http://www.dou13-kr.caduk.ru/images/dezopasnii-internet-detyam-6.png
- https://avatars.mds.yandex.net/get-pdb/776003/12b028b0-fbea-4031-a011-38ed37d02fce /s1200?webp=false

*Шаблон презентации:* 

*http://elenaranko.ucoz.ru (Ранько Елена Алексеевна, МАОУ лицей №21*

 *г. Иваново*